EE382N (20): Computer Architecture - Parallelism and Locality Fall 2011

### **Lecture 20 – GPUs (V)**

### Mattan Erez

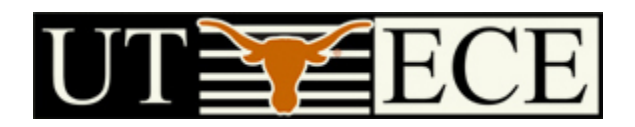

The University of Texas at Austin

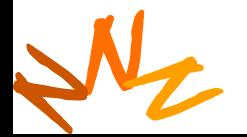

# **Multiply Using Several Blocks**

- One **block** computes one square sub-matrix  $P_{sub}$  of size BLOCK\_SIZE
- One **thread** computes one element of  $P_{sub}$

**by**

**2**

**1**

**0**

• Assume that the dimensions of M and N are multiples of BLOCK\_SIZE and square shape

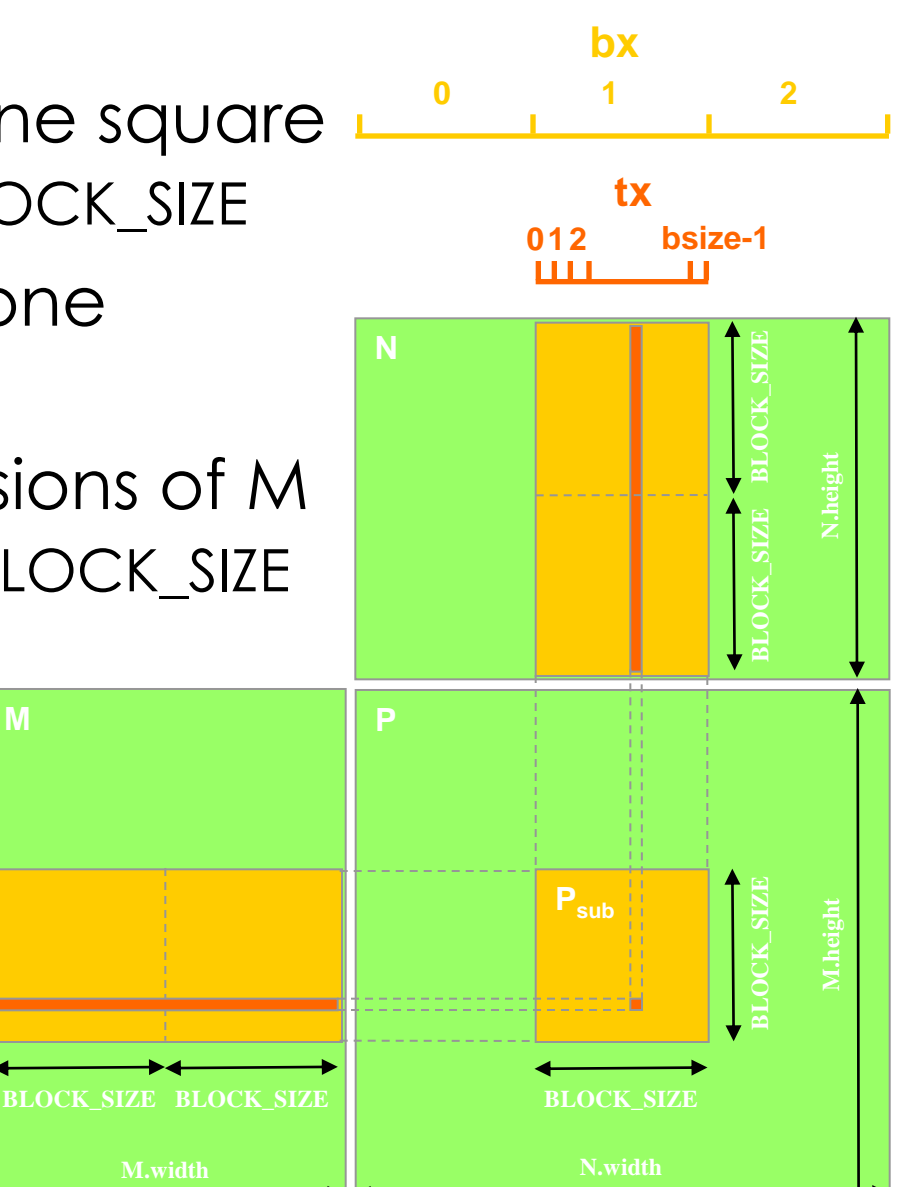

Dav ©<br>-Wen<br>198*ا*<br>Urt © David Kirk/NVIDIA and Wen-mei W. Hwu, 2007 ECE 498AL, University of Illinois, Urbana-Champaign

**Computer Architecture, Fall 2011 -- Lecture 20 (c) Mattan Erez** 

**ty**

**2 1 0**

**bsize-1**

**M**

### **How addresses map to banks on G80**

- Each bank has a bandwidth of 32 bits per clock cycle
- Successive 32-bit words are assigned to successive banks
- G80 has 16 banks
	- $-$  So bank = address  $\%$  16
	- Same as the size of a half-warp
		- No bank conflicts between different half-warps, only within a single half-warp

### **Shared memory bank conflicts**

- Shared memory is as fast as registers if there are no bank conflicts
- The fast case:
	- If all threads of a half-warp access different banks, there is no bank conflict
	- If all threads of a half-warp access the identical address, there is no bank conflict (broadcast)
- The slow case:
	- Bank Conflict: multiple threads in the same half-warp access the same bank
	- Must serialize the accesses
	- Cost = max # of simultaneous accesses to a single bank

Dav ©<br>-Wen<br>198*ا*<br>Urt © David Kirk/NVIDIA and Wen-mei W. Hwu, 2007 ECE 498AL, University of Illinois, Urbana-Champaign

#### **Computer Architecture, Fall 2011 -- Lecture 20 (c) Mattan Erez**

### **Data types and bank conflicts**

• This has no conflicts if type of shared is 32-bits:

 $foo = shared[\text{baseIndex} + \text{threadIdx.x}]$ 

- But not if the data type is smaller
	- 4-way bank conflicts:

shared char shared[];  $foo = shared[baseIndex + threadIdx.x];$ 

– 2-way bank conflicts: shared short shared[];  $foo = shared[baseIndex + threadIdx.x];$ 

Dav ©<br>-Wen<br>198*ا*<br>Urt © David Kirk/NVIDIA and Wen-mei W. Hwu, 2007 ECE 498AL, University of Illinois, Urbana-Champaign

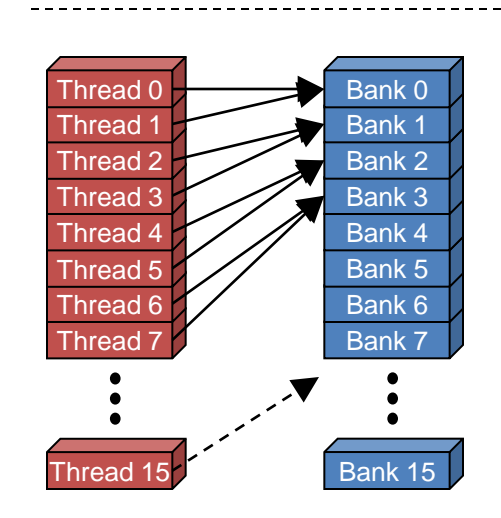

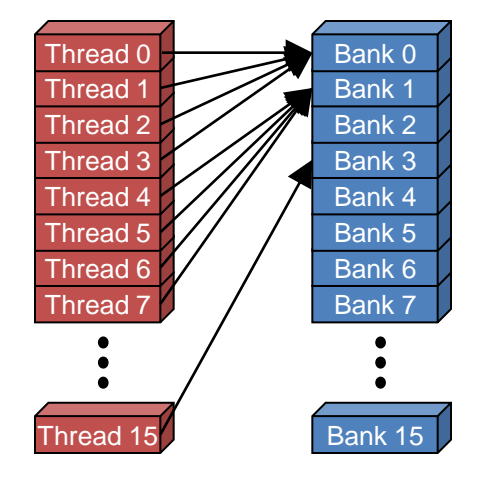

### **Structs and Bank Conflicts**

Struct assignments compile into as many memory accesses as there are struct members:

```
struct vector { float x, y, z; };
struct myType { 
   float f; 
   int c;
};
shared struct vector vectors[64];
shared struct myType myTypes[64];
```
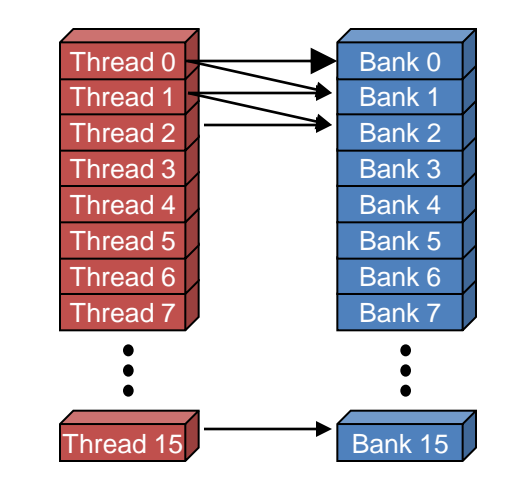

- This has no bank conflicts for vector; struct size is 3 words
	- 3 accesses per thread, contiguous banks (no common factor with 16)

struct vector  $v =$  vectors[baseIndex + threadIdx.x];

• This has 2-way bank conflicts for my Type; (2 accesses per thread)

```
\zeta denote
struct myType m = myTypes[baseIndex + threadIdx.x];
```
(<br>CE<br>Urk  $\textsf{ECE}$  and  $\textsf{ECE}$  are intersections,  $\textsf{ECE}$ 

Urbana-Champaign

### **Common Array Bank Conflict Patterns 1D**

- Each thread loads 2 elements into shared mem:
	- 2-way-interleaved loads result in 2-way bank conflicts:

int tid = threadIdx.x; shared $[2*tid] = global[2*tid]$ ;  $shared[2*tid+1] = global[2*tid+1]$ ;

- This makes sense for traditional CPU threads, locality in cache line usage and reduced sharing traffice.
- **banking effects** – Not in shared memory usage where there is no cache line effects but

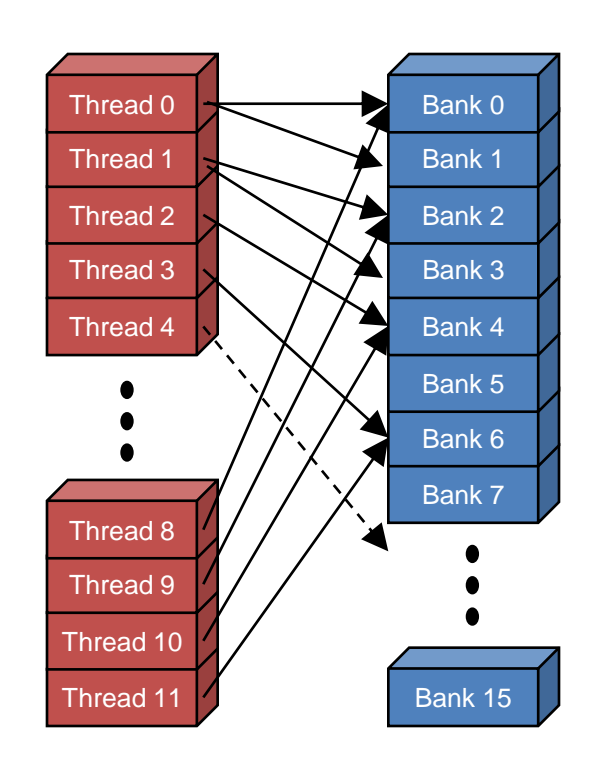

### **A Better Array Access Pattern**

• Each thread loads one element in every consecutive group of bockDim elements.

 $shared[tid] = global[tid]$ ; shared[tid + blockDim.x] = global[tid + blockDim.x];

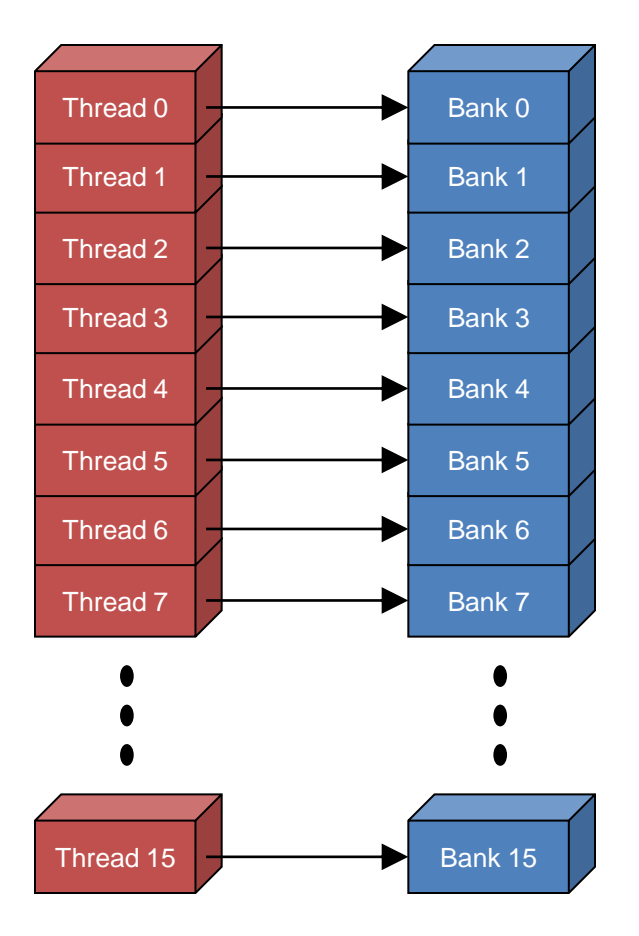

Dav ©<br>-Wen<br>198*ا*<br>Urt © David Kirk/NVIDIA and Wen-mei W. Hwu, 2007 ECE 498AL, University of Illinois, Urbana-Champaign

# **Common Bank Conflict Patterns (2D)**

- Operating on 2D array of floats in shared memory
	- e.g. image processing
- Example: 16x16 block
	- Each thread processes a row
	- So threads in a block access the elements in each column simultaneously (example: row 1 in purple)
	- 16-way bank conflicts: rows all start at bank 0
- Solution 1) pad the rows
	- Add one float to the end of each row
- Solution 2) transpose before processing
	- Suffer bank conflicts during transpose
	- But possibly save them later

Dav ©<br>-Wen<br>198*ا*<br>Urt © David Kirk/NVIDIA and Wen-mei W. Hwu, 2007 ECE 498AL, University of Illinois, Urbana-Champaign

#### **Bank Indices without Padding**

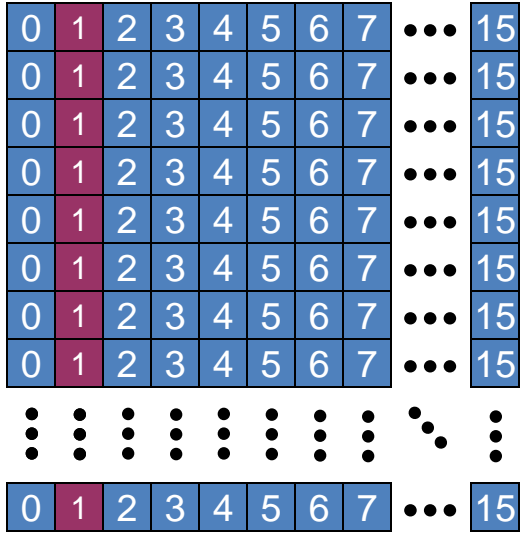

### **Bank Indices with Padding**

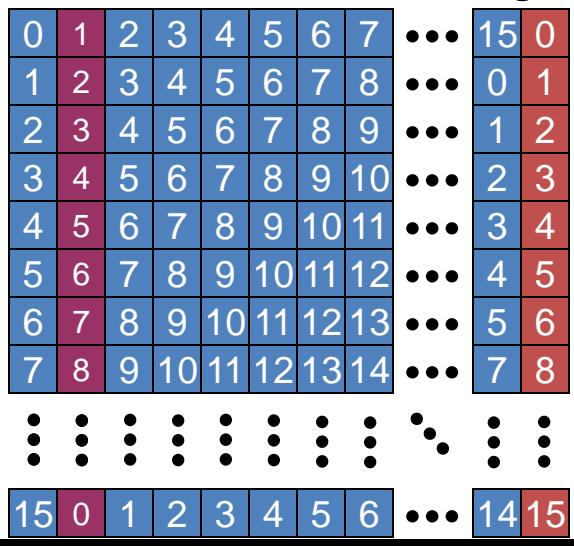

### **Load/Store (Memory read/write) Clustering/Batching**

- Use LD to hide LD latency (non-dependent LD ops only)
	- Use same thread to help hide own latency
- Instead of:
	- LD 0 (long latency)
	- Dependent MATH 0
	- LD 1 (long latency)
	- Dependent MATH 1
- Do:
	- LD 0 (long latency)
	- LD 1 (long latency hidden)
	- MATH 0
	- MATH 1
- Compiler handles this!
	- But, you must have enough non-dependent LDs and Math

# **Memory Coalescing**

- Modern DRAM channels return a large burst of data on each access
	- 64B in the case of FERMI
- Unused data in a burst degrades effective (and scarce) memory throughput
- Reduce this waste in two ways:
	- Use caches and hope they are effective
		- Cache lines are 128B in Fermi
	- Explicitly optimize for spatial locality
		- Memory coalescing hardware minimizes the number of DRAM transactions from a single warp
		- Essentially per-warp MSHRs when no cache available
- Memory coalescing deprecated in Fermi?
	- Use caches for coalescing

N<sub>2</sub>

- 128B if L1 cacheable, but only 32B if cached only at L2
- Section F.4.2 of CUDA Programmer Guide 4.0
	- [http://developer.download.nvidia.com/compute/DevZone/docs/html/C/doc/CUDA](http://developer.download.nvidia.com/compute/DevZone/docs/html/C/doc/CUDA_C_Programming_Guide.pdf) Programming Guide.pdf

**EE382N: Principles of Computer Architecture, Fall 2011 -- Lecture 20 (c) Mattan Erez**

# **Host memory**

- Board discussion of PCI express, memory mapping, and direct GPU/host access
- More information available in Section 3.2.4 of the CUDA Programming Guide
	- [http://developer.download.nvidia.com/compute/DevZo](http://developer.download.nvidia.com/compute/DevZone/docs/html/C/doc/CUDA_C_Programming_Guide.pdf) [ne/docs/html/C/doc/CUDA\\_C\\_Programming\\_Guide.pdf](http://developer.download.nvidia.com/compute/DevZone/docs/html/C/doc/CUDA_C_Programming_Guide.pdf)

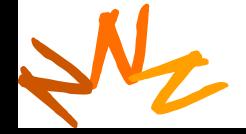

### <sup>13</sup> **Bandwidths of GeForce 9800 GTX**

- Frequency
	- 600 MHz with ALUs running at 1.2 GHz
- ALU bandwidth (GFLOPs)
	- (1.2 GHz) X (16 SM) X ((8 SP)X(2 MADD) + (2 SFU)) = ~400 GFLOPs
- Register BW

– (1.2 GHz) X (16 SM) X (8 SP) X (4 words) = 2.5 TB/s

- Shared Memory BW
	- (600 MHz) X (16 SM) X (16 Banks) X (1 word) = 600 GB/s
- Device memory BW

– 2 GHz GDDR3 with 256 bit bus: 64 GB/s

• Host memory BW

N<sub>2</sub> – PCI-express: 1.5GB/s or 3GB/s with page locking

**Fall 2011 -- Lecture 20 (c) Mattan Erez** 

### <sup>14</sup> **Bandwidths of GeForce GTX480/Tesla c2050**

- **Frequency** 
	- 700/650 MHz with ALUs running at 1.4/1.3 GHz
- ALU bandwidth (GFLOPs)
	- (1.4 GHz) X (15 SM) X ((32 SP)X(2 MADD)) = ~1.3 TFLOPs
	- (1.3 GHz) X (14 SM) X ((32 SP)X(2 MADD)) = ~1.1 TFLOPs
- Register BW
	- (1.4 GHz) X (15 SM) X ((32 SP)X(4 words)) = ~2.6 TFLOPs
	- (1.3 GHz) X (14 SM) X ((32 SP)X(4 words)) = ~2.2 TB/s
- Shared Memory BW
	- (700 MHz) X (15 SM) X (32 Banks) X (1 word) = 1.3 GB/s
	- (650 MHz) X (14 SM) X (32 Banks) X (1 word) = 1.1 GB/s
- Device memory BW
	- GTX480: 3.6 Gb/s GDDR5 with 6 64-bit channels: 177 GB/s
	- C2050: 3 Gb/s GDDR5 with 6 64-bit channels: 144 GB/s (less with ECC on)
- Host memory BW

N<sub>2</sub>

– PCI-express 2.0: Effective bandwidth is 1.5GB/s or 3GB/s with page locking

### <sup>15</sup> **Communication**

- How do threads communicate?
- Remember the execution model:
	- Data parallel streams that represent independent vertices, triangles, fragments, and pixels in the graphics world
	- These *never* communicate
- Some communication allowed in compute mode:
	- Shared memory for threads in a thread block
		- No special communication within warp or using registers
	- No communication between thread blocks
		- Except atomics (and derivatives)
	- Kernels communicate through global device memory

### N, • **Mechanisms designed to ensure portability**

# <sup>16</sup> **Synchronization**

- Do threads need to synchronize?
	- Basically no communication allowed
- Threads in a block share memory need sync
	- Warps scheduled OoO, can't rely on warp order
	- Barrier command for all threads in a block
	- \_\_synchthreads()

N<sub>2</sub>

- Blocks should not synchronize
	- Implicit synchronization at end of kernel
	- Use atomics to form your own primitives
	- Also need to use memory fences
		- Block, device, device+host
- GPUs use *streaming* rather than *parallel* concurrency
	- Not safe to assume which, or even how many CTAs are "live" at any given time, although usually works in reality
		- 2011 -- Lecture 20 (c) Mattan Erez cation could deadlock, but could be OK

### <sup>17</sup> **Atomic Operations**

- Exception to communication between blocks
- Atomic read-modify-write
	- Shared memory
	- Global memory
		- Executed in each 12 bank
- Simple ALU operations
	- Add, subtract, AND, OR, min, max, inc, dec
- Exchange operations
	- Compare-and-swap, exchange

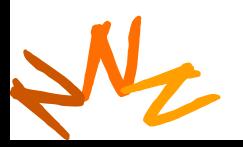